# **BIS Help Guides**

## Manage your Safari Tabs

If you have a lot of tabs open in Safari, this tutorial shows you a easy way of how to manage them.

Written By: s11464

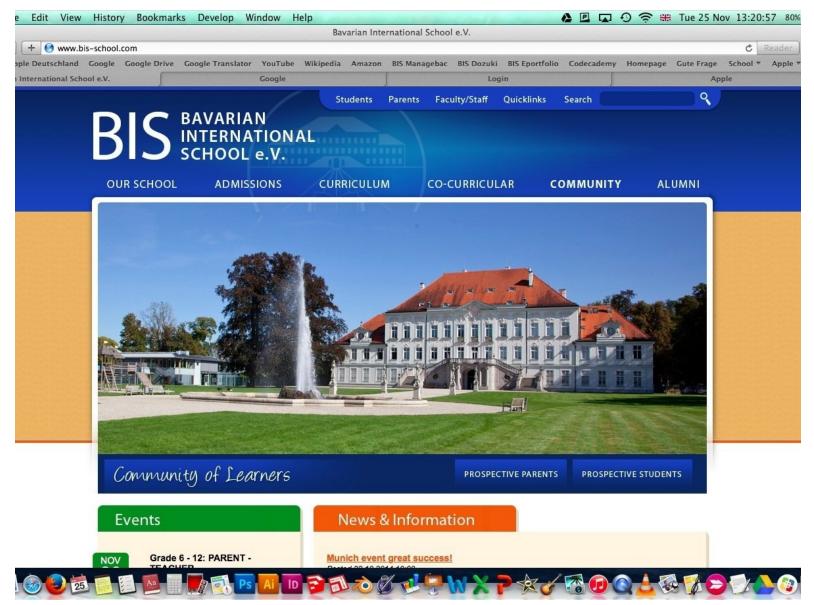

### Step 1 — Your Tabs

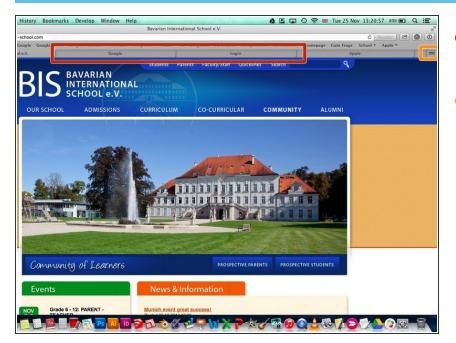

- If you got a lot of tabs open, this way shows you how to manage them.
- Press the tab view button

#### Step 2 — Enter Tab View

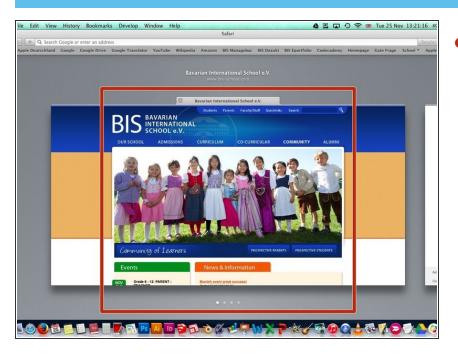

Now you enter this view where you see your open tabs

#### Step 3 — Manage your tabs

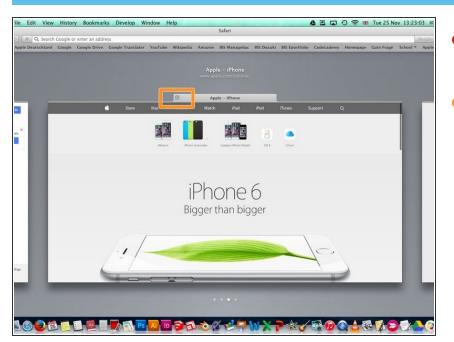

- You can scroll through the tabs you have open.
- You can also close open tabs

#### Step 4 — Exit Tab View

| + M8 https @          | havarianic manan                                                                                                    | has com (logia        |          |               |               | Login                                 |            |               |            |          |                | 0    | Reader |
|-----------------------|----------------------------------------------------------------------------------------------------|-----------------------|----------|---------------|---------------|---------------------------------------|------------|---------------|------------|----------|----------------|------|--------|
|                       | and the second second se | ive Google Translator | Marthaka | hard in white | -             | nur seren ber                         | aut Daniel | Bif Frankalla | Codecadora |          | Contra Frances | -    |        |
| n International Schoo |                                                                                                    | ive Google Translator | Google   | wikipedia     | Amazon        | BIS Managebac                         | Apple -    |               | Codecademy | нотераде |                | igin | Apple  |
| international Schoo   | . e.v.                                                                                                    |                       | coogie   |               |               |                                       | white -    | TENONE        |            |          |                | igin |        |
|                       |                                                                                                    |                       |          |               |               |                                       |            |               |            |          |                |      |        |
|                       |                                                                                                    |                       |          |               |               |                                       |            |               |            |          |                |      |        |
|                       |                                                                                                    |                       |          |               |               |                                       |            |               |            |          |                |      |        |
|                       |                                                                                                    |                       |          | 1             | E             | BAVARIAN<br>NTERNATION<br>SCHOOL e.V. | AT         |               |            |          |                |      |        |
|                       |                                                                                                    |                       |          | 1             | 1 s           | SCHOOL e.V.                           | AL         |               |            |          |                |      |        |
|                       |                                                                                                    |                       |          |               | -             |                                       |            |               |            |          |                |      |        |
|                       |                                                                                                    |                       |          |               |               |                                       |            |               |            |          |                |      |        |
|                       |                                                                                                    |                       |          | Baya          | rian Inter    | rnational Sch                         | ool e.V.   |               |            |          |                |      |        |
|                       |                                                                                                    |                       |          |               | indiri initoi |                                       | ouron      |               |            |          |                |      |        |
|                       |                                                                                                    |                       |          | E-mail:       |               |                                       |            |               |            |          |                |      |        |
|                       |                                                                                                    |                       |          |               |               |                                       |            |               |            |          |                |      |        |
|                       |                                                                                                    |                       |          | Passwork      | d:            | Forgot your                           | password?  |               |            |          |                |      |        |
|                       |                                                                                                    |                       |          |               |               |                                       |            |               |            |          |                |      |        |
|                       |                                                                                                    |                       |          |               |               |                                       |            |               |            |          |                |      |        |
|                       |                                                                                                    |                       |          | -             |               | or 12 hours                           | -          |               |            |          |                |      |        |
|                       |                                                                                                    |                       |          | E Rema        | mber me to    | r 12 nours                            | Sign-In    |               |            |          |                |      |        |
|                       |                                                                                                    |                       |          |               | Mar           | ageBa                                 |            |               |            |          |                |      |        |
|                       |                                                                                                    |                       |          |               | IVIAI         | lageba                                |            |               |            |          |                |      |        |
|                       |                                                                                                    |                       |          |               |               |                                       |            |               |            |          |                |      |        |
|                       |                                                                                                    |                       |          |               |               |                                       |            |               |            |          |                |      |        |
|                       |                                                                                                    |                       |          |               |               |                                       |            |               |            |          |                |      |        |
|                       |                                                                                                    |                       |          |               |               |                                       |            |               |            |          |                |      |        |
|                       |                                                                                                    |                       |          |               |               |                                       |            |               |            |          |                |      |        |
|                       |                                                                                                    |                       |          |               |               |                                       |            |               |            |          |                |      |        |
|                       |                                                                                                    |                       |          |               |               |                                       |            |               |            |          |                |      |        |
|                       |                                                                                                    |                       |          |               |               |                                       |            |               |            |          |                |      |        |
|                       |                                                                                                    |                       |          |               |               |                                       |            |               |            |          |                |      |        |
|                       |                                                                                                    |                       | Ai In    | 35            | 0             | 1-1-                                  | W.N.       | -01/          |            | 1 4 8    | 1 7 6          | 1    |        |
|                       |                                                                                                    |                       |          | 00            | A CONTRACTOR  |                                       |            | 10            |            | -        | and a          | n Av |        |

 You can exit the tab view by pressing the esc button on your keyboard or by clicking on any tab.